### **What is Kanopy?**

Kanopy provides free on-demand video streaming to Tewksbury library cardholders!

It features more than 30,000:

- Award-winning documentaries
- Rare and hard-to-find titles
- Film festival favorites
- Indie and classic films
- World cinema titles
- Educational shows for children
- And more!

Tickets are used to play videos on Kanopy. Each month you will receive 10 tickets. Your tickets reset on the first day of the month.

## **Devices for Viewing**

You can use Kanopy with computers, tablets, smartphones, and some smart TV apps.

*978-640-4490 x207*

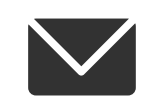

*reference@tewksburypl.org*

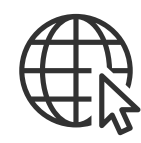

*tewksburypl.org Sign up for our newsletter today*

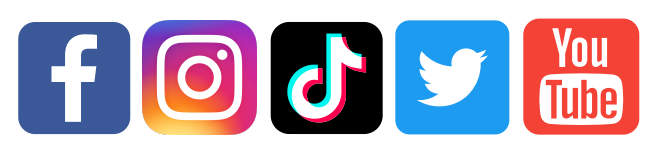

*@TewksburyLib*

*Tewksbury Public Library 300 Chandler Street Tewksbury, MA 01876*

*Updated 11/20/23*

# **How to use** kanopy

to stream films, TV shows, and documentaries

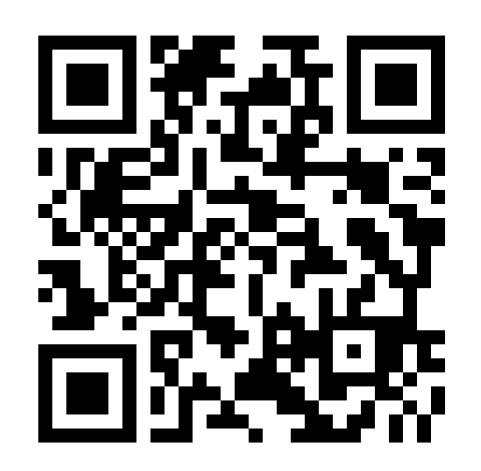

Scan this QR Code to download Kanopy!

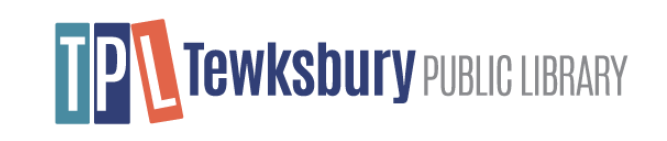

### **Create an Account Did You Know?**

### **Tewksbury Public Library**

Find a different library  $-$ 

#### Get free access to thousands of movies with your library card.

Simply add your Tewksbury Public Library card number and PIN or password.

ADD A LIBRARY CARD

- Visit kanopy.com/en/tewksburypl
- Click "ADD A LIBRARY CARD"

#### **Add Your Library Card**

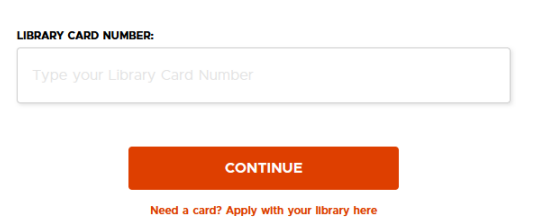

- Type your TPL library card number and click "Continue"
- Fill out the form titled "Create your Account" and click "SIGN UP"
- Check your email inbox for an email from Kanopy
- Click "Verify Email" and then log in to your new account

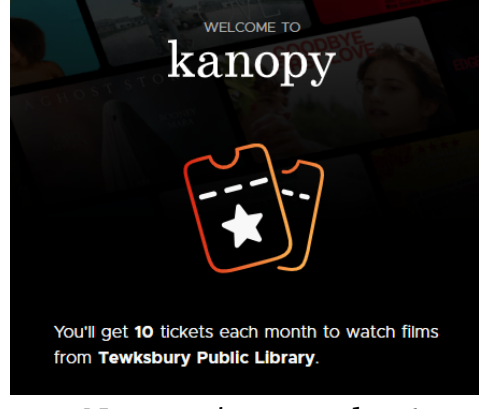

Now you're signed up!

### **Borrow a Title**

You can access Kanopy's materials after signing in to your account:

- Use the search button to look for a particular author or title  $\bf Q$
- Browse by category or genre
- Click on an item to see more details about it
- Click "WATCH NOW" to watch or click "+" to watch later\*

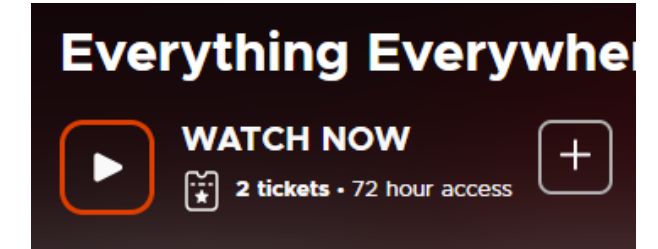

\*Please note that clicking "WATCH NOW" will use some of your available tickets for the month

Just like TPL's physical collection, there are no fines on Kanopy!

### **Play Ticket FAQ**

You can see your remaining tickets for the month in the top-right corner of the homepage:

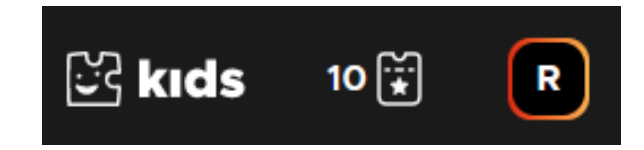

Unused tickets don't roll over to the next month.

As you browse for titles, you'll see the number of tickets required to watch each title and how long you have to watch it.

For episodic shows, you'll also see what content the tickets unlock (e.g., "Season 1" or "all").

You have unlimited plays for Kanopy Kids titles. They do not count against your monthly ticket limit.